# **МИНИСТЕРСТВО НАУКИ И ВЫСШЕГО ОБРАЗОВАНИЯ РОССИЙСКОЙ ФЕДЕРАЦИИ**

**федеральное государственное бюджетное образовательное учреждение высшего образования «КУЗБАССКИЙ ГОСУДАРСТВЕННЫЙ ТЕХНИЧЕСКИЙ УНИВЕРСИТЕТ ИМЕНИ Т.Ф.ГОРБАЧЕВА» Филиал КузГТУ в г. Белово**

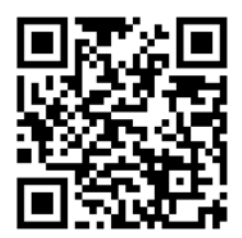

УТВЕРЖДАЮ Заместитель директора по учебной работе, совмещающая должность директора филиала Долганова Ж.А.

Подписано цифровой подписью: Долганова Жанна Александровна DN: сn=Долганова Жанна Александровна, o=Кузбасский государственный<br>технический университет имени Т.Ф.Горбачева, ou=Филиал КузГТУ в<br>г.Белово, email=dolganovaja@kuzstu.ru, c=RU<br>Дата: 2024.01.26 16:03:13 +07'00'

# ФОНД ОЦЕНОЧНЫХ СРЕДСТВ

Приложение к рабочей программе по дисциплине (модулю)

ИНФОРМАЦИОННЫЕ ТЕХНОЛОГИИ В ПРОФЕССИОНАЛЬНОЙ ДЕЯТЕЛЬНОСТИ (наименование дисциплины)

Квалификация выпускника Специалист

Направление подготовки/специальность 38.05.01 Экономическая безопасность

Профиль/специализация «01 Экономико-правовое обеспечение экономической безопасности»

Форма обучения очно-заочная

Кафедра Экономики и информационных технологий

Год набора 2022, 2023

Белово 2024 г.

Автор (составитель) ФОС по дисциплине (модулю):

ФИО, ученое звание, должность ст. преподаватель Аксененко Е.Г.

кафедра Экономики и информационных технологий (наименование кафедры)

Фонд оценочных средств по дисциплине (модулю) обсужден на заседании кафедры Экономики и информационных технологий Протокол № 5 от 13.01.2024 г.

Зав. кафедрой экономики и информационных технологий

Верчагин Подписано цифровой подписью:  $a$  Ирина  $\sum_{\text{K.} \text{C,EDOBC}}^{\text{DIV: C,TEBEPJ14J}}$ Юрьевна

Верчагина Ирина Юрьевна DN: cn=Верчагина Ирина г.Белово, ou=кафедра экономики и информационных дисциплин, email=viy.77@mail.ru, c=RU Дата: 2024.01.26 15:32:30 +07'00'

Согласовано учебно-методической комиссией по направлению подготовки (специальности) 38.05.01. «Экономическая безопасность»

Протокол № 5 от 16.01.2024 г.

Председатель учебно-методической комиссии по направлению подготовки (специальности) 38.05.01. «Экономическая безопасность»

Геннадьевна

no<sub>димсь</sub> и подписью инфоровой подписью:<br>Аксененко Елена Селедная Селедна Селедна Селедна<br>Геннальевна <sup>(</sup>элемики информационных<br>Беннальевна <sup>элемомики информационных</sup> технологий, email=elen-aks@mail.ru, c=RU Дата: 2024.01.26 15:36:34 +07'00'

# CОДЕРЖАНИЕ

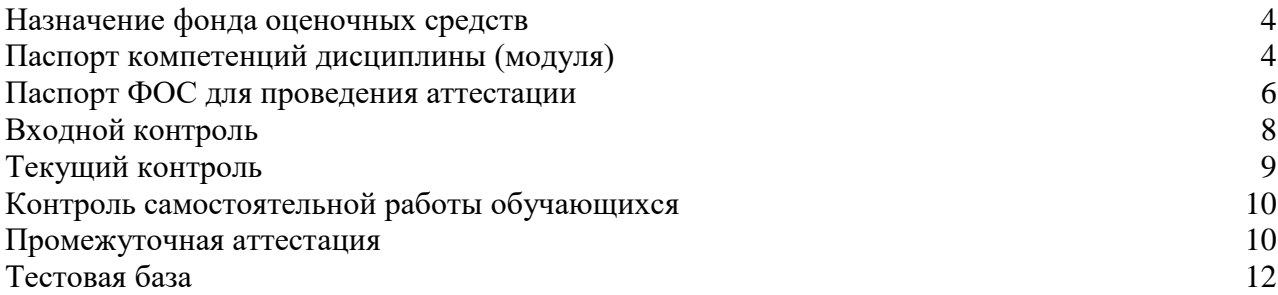

# **1. НАЗНАЧЕНИЕ ФОНДА ОЦЕНОЧНЫХ СРЕДСТВ**

Фонд оценочных средств (ФОС) создается в соответствии с требованиями Федерального государственного образовательного стандарта высшего образования для аттестации обучающихся на соответствие их учебных достижений поэтапным требованиям соответствующей ОПОП для проведения входного и текущего оценивания, а также промежуточной аттестации обучающихся. ФОС является составной частью нормативнометодического обеспечения системы оценки качества освоения ОПОП ВО, входит в состав ОПОП. ФОС – комплект методических материалов, нормирующих процедуры оценивания результатов обучения, т.е. установления соответствия учебных достижений запланированным результатам обучения и требованиям образовательных программ, программ учебных дисциплин (модулей).

ФОС сформирован на основе ключевых принципов оценивания:

- валидности: объекты оценки должны соответствовать поставленным целям обучения;
- надежности: использование единообразных стандартов и критериев для оценивания достижений;
- объективности: разные обучающиеся должны иметь равные возможности добиться успеха.

ФОС по дисциплине «Информационные технологии в профессиональной деятельности» включает все виды оценочных средств, позволяющих проконтролировать освоение обучающимися компетенций, предусмотренных ФГОС ВО по специальности 38.05.01. «Экономическая безопасность» и программой учебной дисциплины «Основы информационных технологий».

ФОС предназначен для профессорско-преподавательского состава и обучающихся филиала КузГТУ в г.Белово. ФОС подлежит ежегодному пересмотру и обновлению.

# **2. ПАСПОРТ КОМПЕТЕНЦИЙ ДИСЦИПЛИНЫ**

#### **Общепрофессиональные** (ОПК)

ОПК-7 - Способен понимать принципы работы современных информационных технологий и использовать их для решения задач профессиональной деятельности.

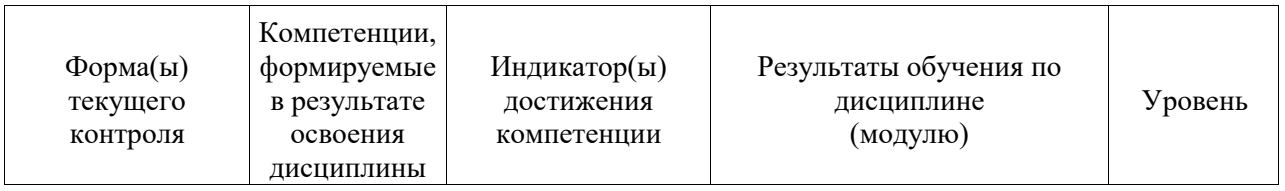

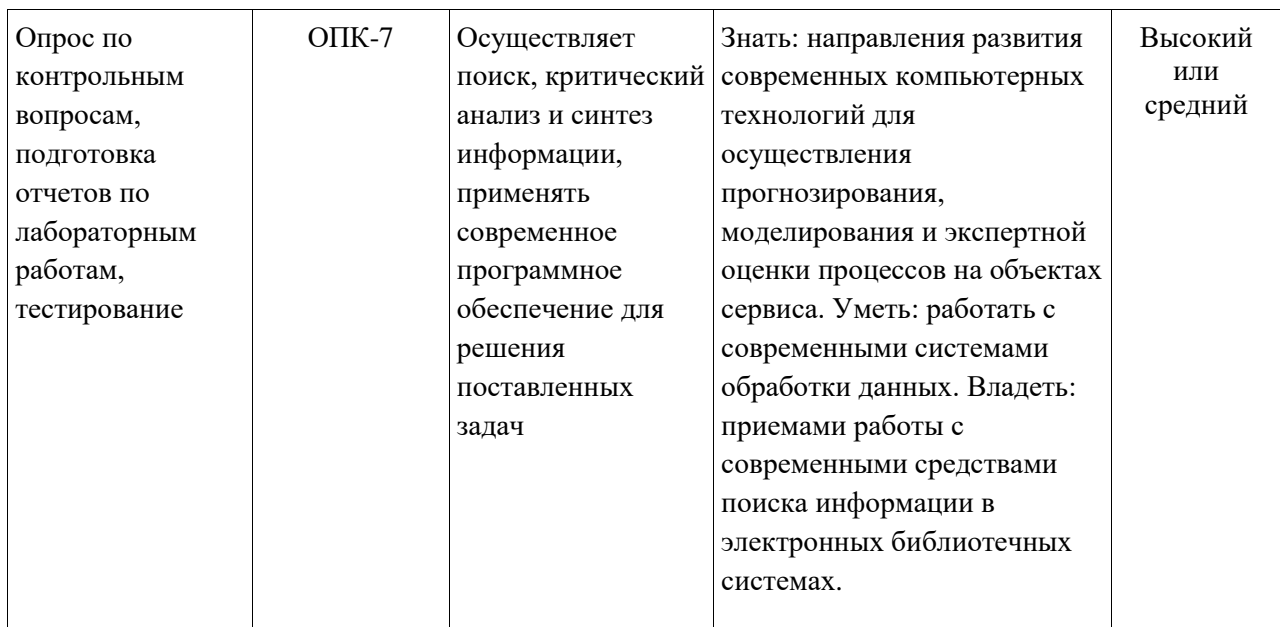

**Высокий уровень достижения компетенции -** компетенция сформирована частично, рекомендованные оценки: отлично, хорошо, зачтено.

**Средний уровень достижения компетенции -** компетенция сформирована частично, рекомендованные оценки: хорошо, удовлетворительно, зачтено.

**Низкий уровень достижения компетенции -** компетенция не сформирована частично, оценивается неудовлетворительно или не зачтено.

# 3. ПАСПОРТ ФОНЛА ОПЕНОЧНЫХ СРЕЛСТВ ДЛЯ ПРОВЕЛЕНИЯ **АТТЕСТАЦИИ**

# по дисциплине Информационные технологии в профессиональной

деятельности

#### 3.1. Описание назначения и состава фонда оценочных средств

Настоящий фонд оценочных средств (ФОС) входит в состав образовательной программы и предназначен для текущего и промежуточного контроля и оценки планируемых результатов обучения - знаний, умений, навыков и опыта деятельности, характеризующих этапы формирования компетенций в процессе прохождения подготовки по дисциплине Основы информационных технологий

ФОС разработан на основании:

- федерального государственного образовательного стандарта высшего образования по направлению подготовки 38.05.01. «Экономическая безопасность»

– образовательной программы высшего образования по направлению подготовки Специалист 38.05.01. «Экономическая безопасность»

Направленность (профиль) «01 Экономико-правовое обеспечение экономической безопасности»

код и наименование направления подготовки, уровень подготовки

## 3.2. Перечень компетенций, формируемых в процессе прохождения дисциплины  $OIIK-7$

#### 3.3. Этапы формирования и оценивания компетенций

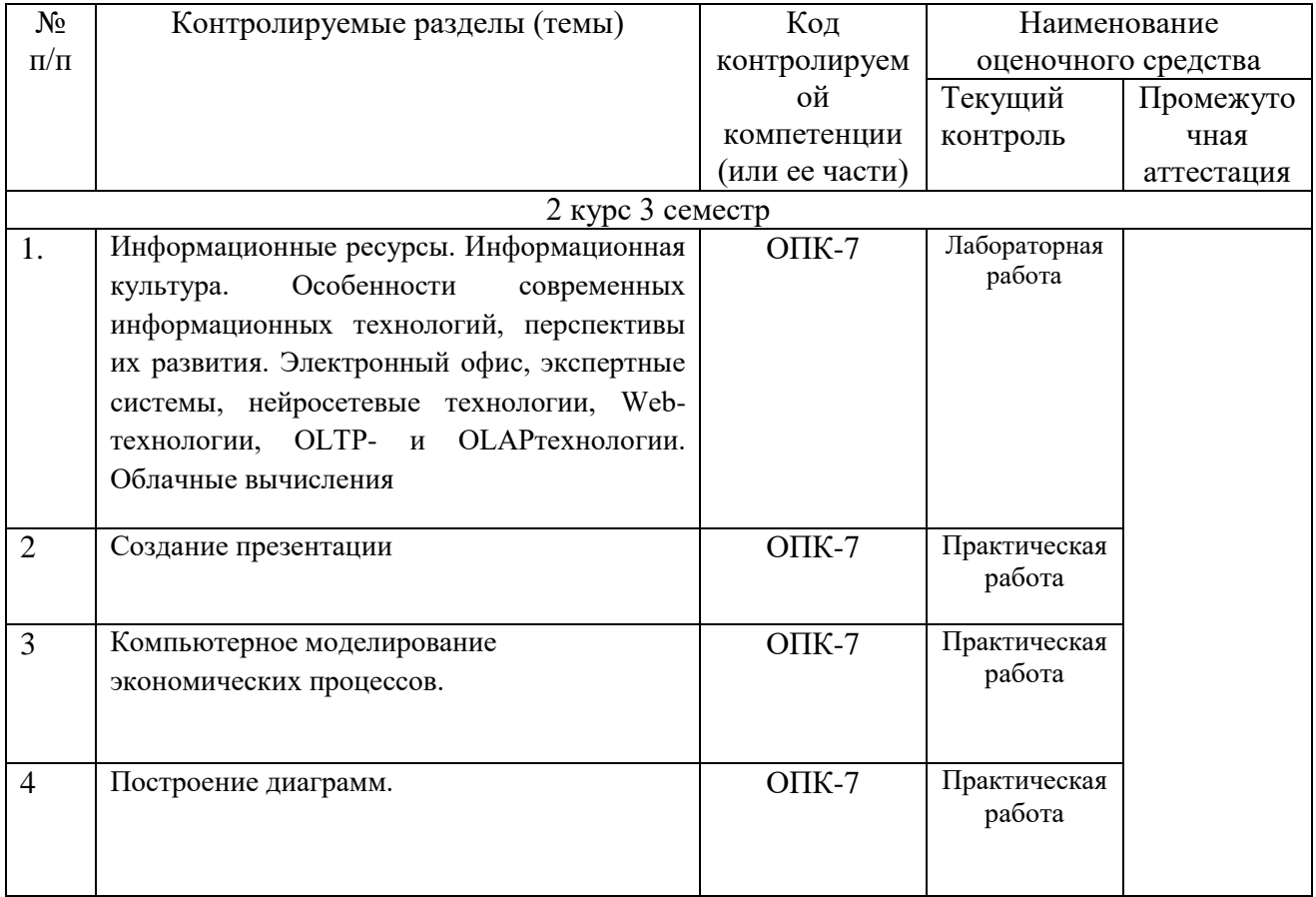

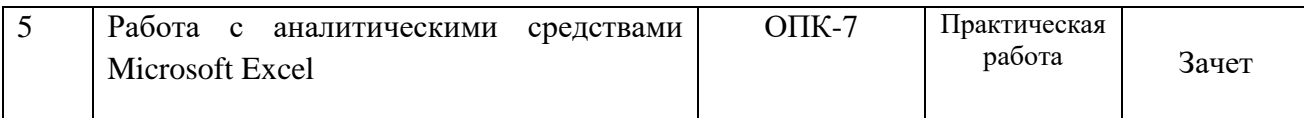

# 4. ВХОЛНОЙ КОНТРОЛЬ

4.1 Цель входного контроля - определить начальный уровень подготовленности обучающихся и выстроить индивидуальную траекторию обучения. В условиях личностноориентированной образовательной среды результаты, полученные при входном оценивании обучающегося, используются как начальные значения в индивидуальном профиле академической успешности обучающегося.

#### 4.2 Описание оценочных средств

Форма проведения входного контроля - бланковое тестирование. Количество вопросов - 20, длительность тестирования - 45 минут.

#### 4.2.1 Шкала оценивания (методика оценки)

За каждый правильный ответ выставляется один балл.

Оценка формируется в соответствии с критериями таблицы:

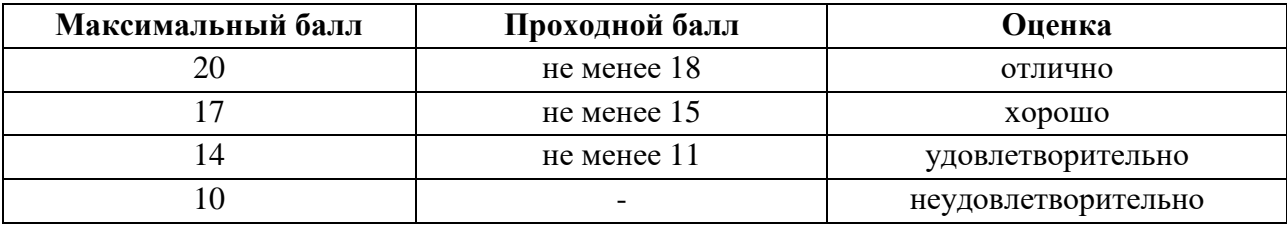

#### 4.2.2 Задания (вопросы) для входного контроля обучающихся.

Для освоения дисциплины необходимы компетенции (знания умения, навыки и (или) опыт деятельности, полученные в рамках изучения следующих дисциплин: «Иностранный язык», «Математика», «Основы информационных технологий» Вопросы входного контроля охватывают материалы данных дисциплин.

#### Перечень вопросов входного контроля

- 1. Функция одной переменной, ее определение, способы задания.
- 2. Область определения функции.
- 3. Четность, нечетность функции.
- 4. Нули функции.
- 5. Элементарные функции, классификация элементарных функций.
- 6. Понятие сложной функции.
- 7. Как переводится IF
- 8. Как переводится THEN
- 9. Как переводится ELSE
- 10. Как переводится PROGRAM
- 11. Как переводится WHILE
- 12. Как переводится World Wide Web
- 13. Как переводится International Organization for Standardization
- 14. Как переводится Open Systems Interconnection model
- 15. Понятие данных. Понятие информации
- 16. Свойства информации
- 17. Классификация информационной технологии
- 18. Что является толчком для стремительного развития информационных технологий?
- 19. Виды документов, создаваемых с помощью текстового процессора Word
- 20. Как включить формулу в текст документа?

#### 5. Текуший контроль по дисциплине Информационные технологии в профессиональной деятельности

#### 5.1 Оцениваемые компетенции ОПК-7

5.2 Форма контроля устный опрос при защите лабораторной, практической работы

#### 5.3 Критерии и шкала оценивания

#### Шкала оненивания

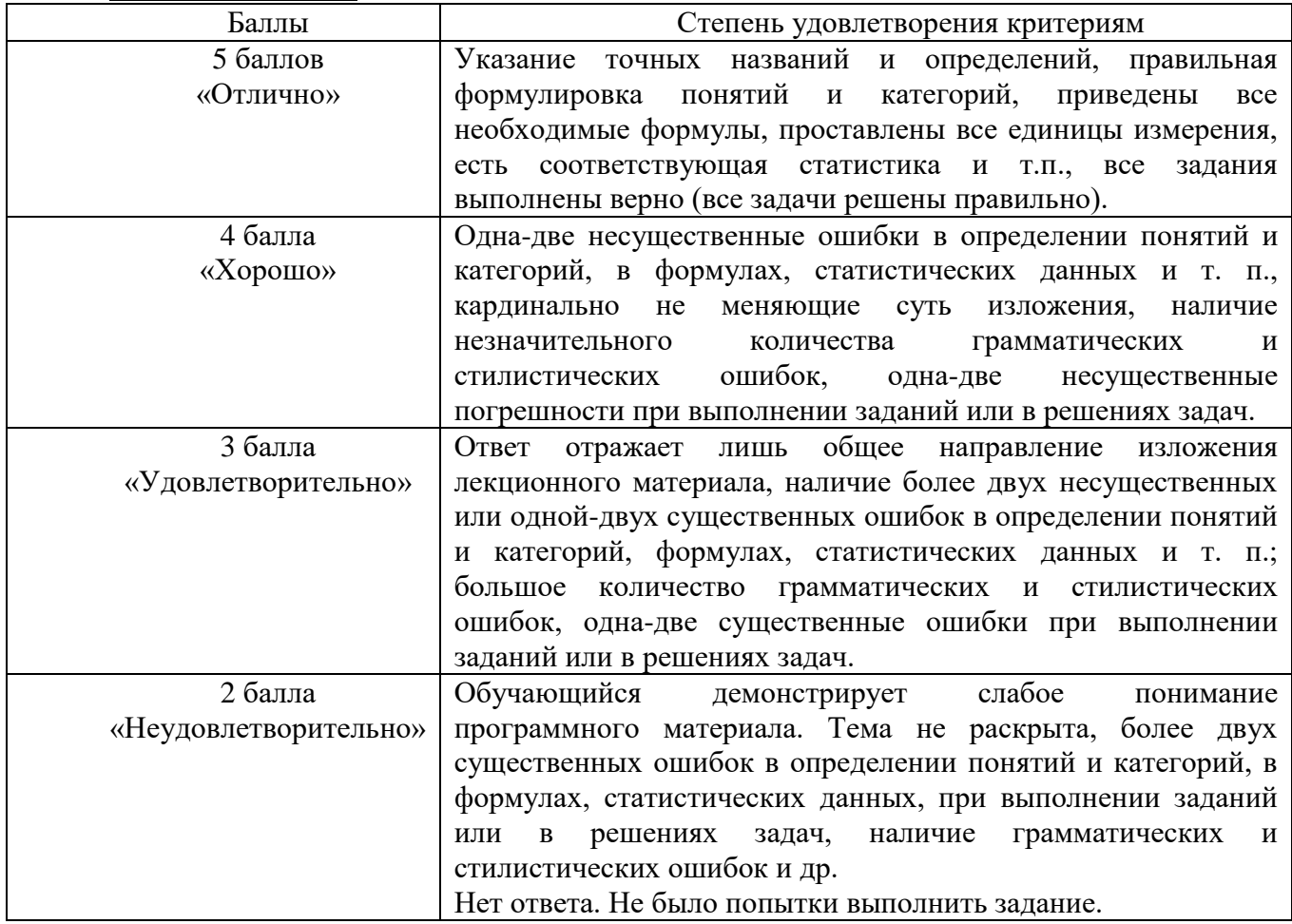

#### 5.4 Материалы для устного опроса

#### Контрольные вопросы

Раздел 1. Основы использования информационно-коммуникационных технологий.

Тема 1. Информационное общество.

- 1. Сущность и цели информатизации общества.
- 2. Информационные ресурсы. Информационная культура.
- 3. Особенности современных информационных технологий, перспективы их развития.
- 4. Электронный офис, экспертные системы, нейросетевые технологии.
- 5. Web-технологии, OLTP- и OLAPтехнологии. Облачные вычисления.

Тема 2. Основы работы в сети Internet.

- 1. Сервисы сети Интернет.
- 2. Информационно-поисковые системы.
- 3. Электронная почта.
- 4. Тенденции развития сетевых технологий.
- 5. Использование современных антивирусных программ и архиваторов.

Раздел 2. Информационная поддержка бизнеса.

Тема 3. Технологии использования табличного процессора.

- 1. Информационные технологии использования справочных таблиц.
- 2. Использование элементов управления в компьютерном моделировании.
- 3. Консолидация данных.
- 4. Автоматизация финансовых расчетов в Еxcel.
- 5. Модели экспертного оценивания принимаемых решений.

#### *Отчеты по лабораторным и (или) практическим работам:*

По каждой работе обучающиеся самостоятельно оформляют отчеты в электронном формате Содержание отчета:

- 1. Тема работы.
- 2. Задачи работы.
- 3. Краткое описание хода выполнения работы.
- 4. Ответы на задания или полученные результаты по окончании выполнения работы
- 5. Выводы.

Критерии оценивания:

75 – 100 баллов – при раскрытии всех разделов в полном объеме

0 – 74 баллов – при раскрытии не всех разделов, либо при оформлении разделов в неполном объеме.

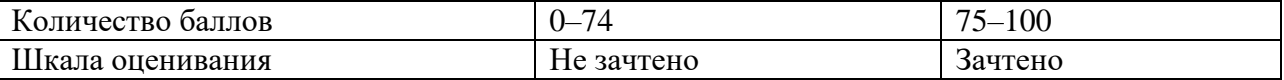

#### **6. КОНТРОЛЬ САМОСТОЯТЕЛЬНОЙ РАБОТЫ ОБУЧАЮЩИХСЯ** по дисциплине И**нформационные технологии в профессиональной деятельности**

#### **6.1 Оцениваемые компетенции** ОПК-7

**6.2** Самостоятельная работа заключается в изучении учебного материала по темам дисциплины. Оформление отчетов по лабораторным, практическим работам. Подготовка к практическим занятиям. Контроль самостоятельной работы осуществляется в процессе защиты практических, лабораторных работ при ответах на контрольные вопросы, при проверке правильности и качества оформления отчетов. Подготовка к тестированию. Выполнение теста по окончании изучения темы.

#### **7. ПРОМЕЖУТОЧНАЯ АТТЕСТАЦИЯ**

#### по дисциплине **Информационные технологии в профессиональной деятельности**

Формой промежуточной аттестации является зачет, в процессе которого определяется сформированность обозначенных в рабочей программе компетенций. Инструментом измерения сформированности компетенций являются:

- зачтенные отчеты обучающихся по лабораторным и (или) практическим работам;

- ответы обучающихся на вопросы во время опроса.

При проведении промежуточного контроля обучающийся отвечает на 2 вопроса,

выбранных случайным образом, проходит тестирование в соответствии с рабочей программой.

- **7.1 Оцениваемые компетенции** ОПК-7
- **7.2 Вид аттестации тест-зачет в ЭСО**
- **7.3 Критерии и шкала оценивания**

#### *Ответ на вопросы:*

Критерии оценивания при ответе на вопросы:

85 –100 баллов – при правильном и полном ответе на два вопроса;

65 –84 баллов – при правильном и полном ответе на один из вопросов и правильном, но не полном ответе на другой из вопросов;

.

50 –64 баллов – при правильном и неполном ответе только на один из вопросов; 0–49 баллов – при отсутствии правильных ответов на вопросы.

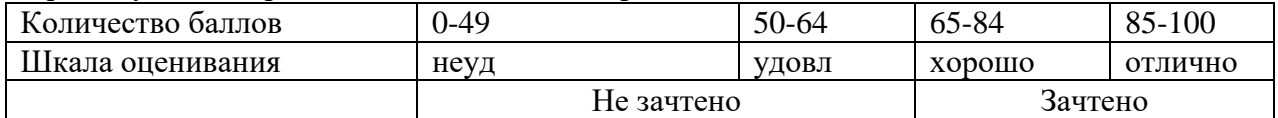

# *Примерный перечень вопросов к зачету:*

1. Что такое информационное общество?

- 2. В чем заключается цель информатизации?
- 3. Приведите примеры мировых информационных ресурсов.
- 4. В чем отличие компьютеризации общества от информатизации?
- 5. Что такое информационный кризис (взрыв)?
- 6. Информационная культура это…
- 7. В чем суть облачных технологий? Приведите примеры облачных решений.
- 8. Суть технологии Data Mining.
- 9. Технологии создания сайтов.

10.Какие преимущества HTML?

- 11.Для чего нужен браузер?
- 12.Назовите современные антивирусные программы?
- 13.Технология использования табличного процессора

14.Структура электронных таблиц. Адресация ячеек. Работа с листами.

15.Типы данных. Ввод, редактирование и форматирование данных. Автозаполнение.

16.Использование формул. Абсолютная и относительная адресация.

17.Применение стандартных функций. Сообщения об ошибках в формулах.

18.Создание и редактирование диаграмм.

19.Опишите историю развития вычислительной техники.

20.Дайте характеристику основным типам современной компьютерной техники.

21.Расскажите об устройстве персонального компьютера.

22.Каким образом происходи взаимодействие программных и аппаратных средств.

23.Какова основная цель информатизации общества?

24.По каким критериям определяют уровень развития информационного общества?

25.Что такое информационные ресурсы? Приведите примеры.

26.Почему современный человек должен владеть информационной культурой? 27.Расскажите об основных тенденциях в сфере информационных технологий?

#### Критерии оценивания тестирования:

Обучающемуся предлагается ответить на 10 вопросов, выбранных случайным образом.

- 85 – 100 баллов – при ответе на <84% вопросов;

- 64 84 баллов при ответе на >64 и <85% вопросов;
- 50 64 баллов при ответе на >49 и <65% вопросов;
- 0 49 баллов при ответе на <45% вопросов.

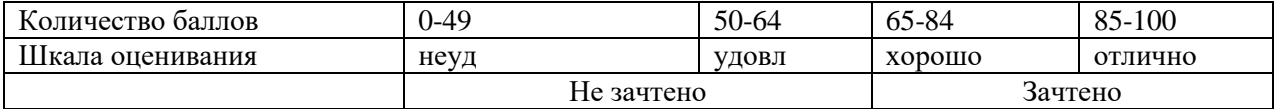

#### **Тестовая база**

- 1. Основной антивирусной защитой является
	- 1. периодическая проверка списка загруженных программ
	- 2. периодическая проверка списка автоматически загружаемых программ
	- 3. периодическая проверка компьютера средствами антивирусной защиты
- 2. Наиболее эффективным средством для защиты от сетевых атак является
- 1. использование только сертифицированных программ-браузеров при доступе к сети Интернет
	- 2. использование антивирусных программ
	- 3. использование сетевых экранов, или Firewall
- 3.

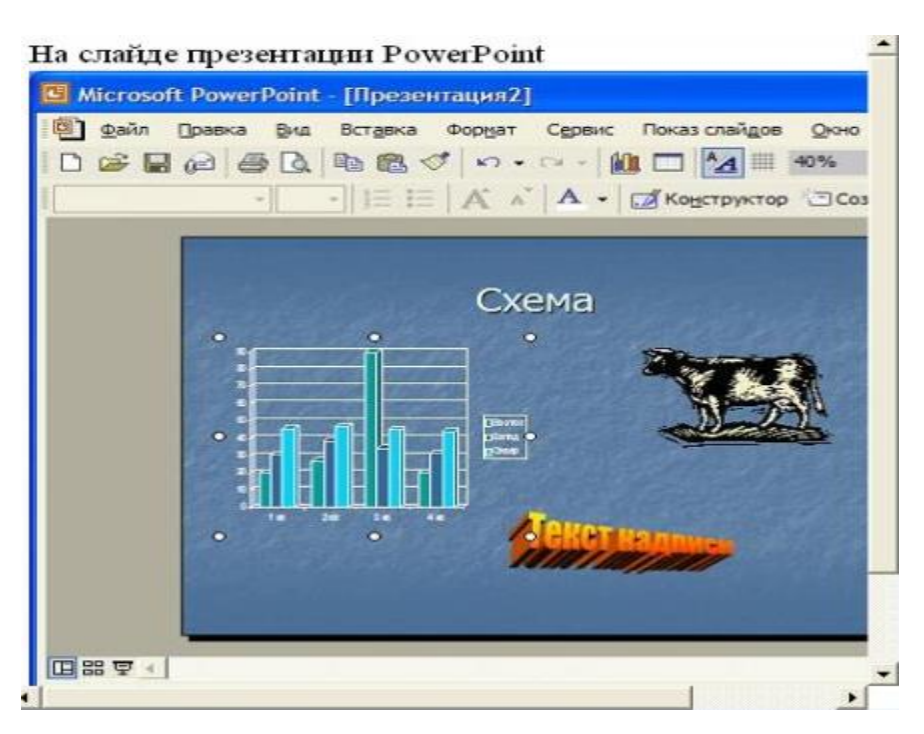

#### Ответы:

- 1. рисунок
- 2. текст заголовка
- 3. диаграмма
- 4. объект WordArt

# 4.<br>Работая с программой PowerPoint,

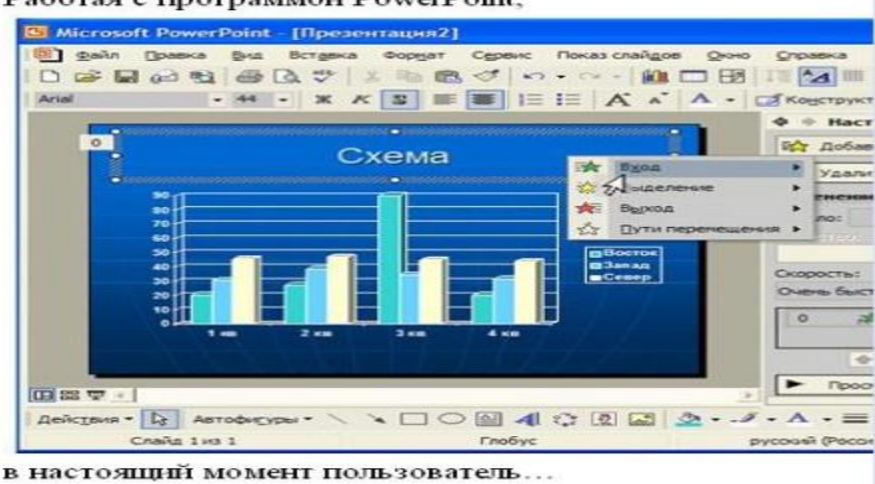

#### Ответы:

- 1. включает режим редактирования заголовка
- 2. настраивает анимацию заголовка
- 3. настраивает анимацию гистограммы
- 4. включает режим редактирования гистограммы
- 5. Основные виды компьютеров, подключенных к сети, это …

#### *Выберите не менее двух вариантов*

- 1. сервер
- 2. шлюз
- 3. модем
- 4. рабочая станция

#### 6. В роли IP-адреса компьютера может служить …

#### *Укажите один вариант ответа*

- 1. 111.111.111.111
- 2. 256.1024.25.145
- 3. 222.222.222.222.222
- 4. www.rambler

7. Обеспечивает доступ к web-документам и навигацию между этими документами по гиперссылкам сервис …

#### *Укажите один вариант ответа*

- 1. World Wide Web
- 2. электронная почта
- 3. HTTP
- 4. IRC

8. Форма записи адреса электронной почты имеет вид ...

#### Укажите один вариант ответа

- 1. abcd@eqwert.com
- 2. abcd@eqwert@ivanov
- 3. abcd.eqwert@ivanov

9. Сетевая модель взаимодействия открытых систем называется \_\_\_\_ и содержит \_\_\_\_ уровней.

- $1.$  ISO
- 2. 12
- $3, 7$
- 4. OSI

10. Протоколы РОРЗ и SMTP используются для организации сервиса ...

- 1. Mail List
- 2. электронная почта
- 3. Telne t
- 4. IRC

11. Для создания электронно-цифровой подписи обычно используется...

- 1. пароль, вводимый пользователем
- 2. сжатый образ исходного текста
- 3. метод гаммирования
- 4. шифрование исходного текста симметричным алгоритмом
- 12. Протокол FTP предназначен для...
	- 1. передачи файлов
	- 2. общения в чатах
	- 3. загрузки сообщений из новостных групп
	- 4. просмотр Web-страниц

13. Аббревиатура RGB, обозначает цветную модель, расшифровывается как...

- 1. Red Grey Blue
- 2. Red Green Black
- 3. Ready Go Back
- 4. Red Green Blue

14. DNS (Domain Name System) - доменная система имён - система, устанавливающая связь доменных адресов с - адресами.

- $1.$  IP
- $2.$  URL
- 3. HTTP
- 4. WWW

15. Обозначение прямоугольного диапазона ячеек в MS Excel имеет вид...

- $1. 1A:5F$
- 2.  $A: F$
- $3.1:5$
- 4. A1:F5

16. В MS Word невозможно применить формирование к...

- 1. имени файла
- 2. КОЛОНТИТУЛУ
- 3. номер страницы
- 4. рисунку

17. Формой написания IP-адреса является запись вида: XXX.XXX.XXX.XXX, где XXX - это...

- 1. двоичный код
- 2. десятичные чиста от 0 до 999
- 3. буквы латинского алфавита
- 4. десятичные числа от 0 до 255

18. В программе MS PowerPoint для изменения дизайна слайда использует(ют)ся...

- 1. разностные схемы
- 2. шаблоны оформления
- 3. цифровые гаммы
- 4. форматирование ячеек
- 19. С помощью указанных на рисунке элементов в MC Word...

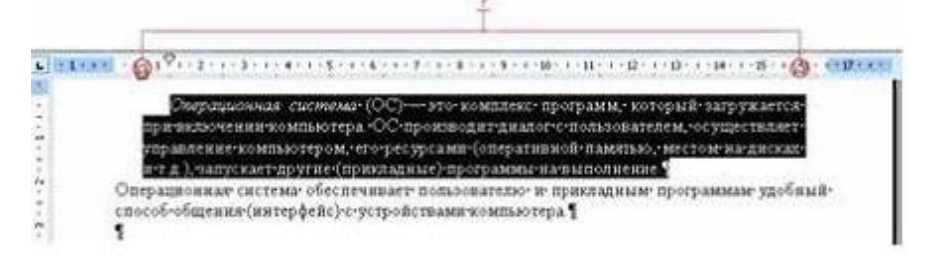

- 1. устанавливаются параметры страницы для печати документа
- 2. устанавливается выравнивание абзаца по ширине страницы
- 3. устанавливаются границы абзаца для выделенного фрагмента текста
- 4. устанавливается левая и правая граница для всего документа
- 20. Для создания электронно-цифровой подписи обычно используется...
- 1. сжатый образ исходного текста
- 2. пароль, вводимый пользователем
- 3. шифрование исходного текста симметричным алгоритмом
- 4. метод гаммирования
- 21. Запретить ввод в ячейку Microsoft Excel отрицательных чисел можно с помощью опции
	- 1. фильтр
	- 2. анализ ланных
	- 3. зашита
	- 4. проверка

22. Для перехода к слайду с заданным номером в Microsoft PowerPoint в режиме показа слайдов

- 1. необходимо на клавиатуре набрать
- 2. одновременно номер и клавишу F2
- 3. одновременно номер и клавишу F5
- 4. номер слайда, затем клавиша Enter
- 5. одновременно номер и клавишу Таб

23. Документ MS Word состоит из 8 страниц. Страницы с 1 по 3 и с 7 по 8 имеют книжную ориентацию, а остальные - альбомную. Минимальное количество разделов, установленных в этом документе, равно...

- $1.3$
- $2.1$
- $3.2$

24. Двойной щелчок левой кнопки мыши перед словом в MS Word приводит к выделению

- 1. одного слова
- 2. всей строки текста
- 3. всего абзана текста

24. При задании типа выравнивания "по правому краю" для выделенного слова изменения затронут

- 1. весь абзац
- 2. выделенное слово
- 3. всю текущую строку
- 26. Изменение параметров страницы возможно
	- 1. только после окончательного редактирования документа
	- 2. перед распечаткой документа
	- 3. в любое время

#### 27. Каждый раздел документа MS Word может иметь

- 1. параметры страниц только одного из разделов
- 2. одинаковые параметры страниц
- 3. собственные параметры страниц
- 28. Диапазон ячеек в MS Excel задаётся
	- 1. адресами первой и последней ячейки диапазона
	- 2. адресами первой и последней ячейки строки диапазона
- 3. адресами всех ячеек диапазона
- 29. После изменения данных в каких-либо ячейках MS Excel происходит перерасчет
	- 1. только формул, имеющих ссылки на эти ячейки
	- 2. всех формул, имеющих ссылки на эти ячейки на любой стадии цепочки
	- $3$   $c$  $k$  $n$
	- 4. только формул на текущем листе со ссылками на эти ячейки
- 30. Смысл сообщения об ошибке: "#ЗНАЧ!"
	- 1. ячейка содержит числовое значение
	- 2. ячейка содержит значение даты или времени
	- 3. параметры функции введены неправильно
- 31. Правильная запись диапазона ячеек в функции MS Excel:
	- $1. = CVMM(B11; B25)$
	- $2. = CVMM(B11:B25)$
	- 3.  $=CP3HAY(B11,B25)$
- 32. Правильно составлена формула в MS Excel:
	- $1. = SA1 + SB1$  $2 = $A1 + $B1$  $3. = $A$1+ $A$B1$

33. В ячейке С9 рабочего листа MS Excel находится формула = C7+C8. Вы ее скопировали в ячейку С10. Формула в ячейке С10 будет выглядеть

- $1. = C8 + C9$  $2. = C7 + C8$
- $3 = B8 + B9$
- $4 = R7 + R8$

34. В электронной таблице MS Excel знак «\$» перед номером строки в обозначении ячейки указывает на ...

- 1. абсолютную адресацию строки
- 2. денежный формат числа
- 3. начало выделения блока ячеек
- 4. начало записи формулы

35. Электронная почта (e-mail) позволяет передавать...

- 1. только сообщения
- 2. только файлы
- 3. сообщения и приложенные файлы
- 4. видеоизображения

#### 36. Базовым стеком протоколов в Internet является:

- 1. HTTP
- $2.$  HTML
- 3. TCP
- 4. TCP/IP

37. Компьютер, подключенный к Internet, обязательно имеет:

- 1. IP-алрес
- 2. Web-сервер
- 3. домашнюю web-страницу
- 4. доменное имя
- 38. Гиперссылки на web странице могут обеспечить переход:
	- 1. только в пределах данной web страницы
	- 2. только на web страницы данного сервера
	- 3. на любую web страницу данного региона
	- 4. на любую web страницу любого сервера Интернет
- 39. Гипертекст это …
	- 1. очень большой текст
	- 2. текст, набранный на компьютере
	- 3. текст, в котором используется шрифт большого размера
	- 4. структурированный текст, в котором могут осуществляться переходы по выделенным меткам
- 40. HTML является**:**
	- 1. средством просмотра Web-страниц
	- 2. транслятором языка программирования
	- 3. сервером Интернет
	- 4. средством создания Web-страниц
- 41. Для периодической проверки компьютера на наличие вирусов используется:
	- 1. компиляция
	- 2. антивирусное сканирование
	- 3. дефрагментация диска
- 42. Компьютерные вирусы:
	- 1. файлы, которые невозможно удалить
	- 2. программы, способные к саморазмножению(самокопированию)
	- 3. файлы, имеющие определенное расширение
- 43. Что называется информационным обществом:
	- 1. историческая фаза развития общества, главными продуктами производства которого являются знания и информация
	- 2. историческая фаза развития общества, главными продуктами производства которого являются компьютерные технологии и робототехника
	- 3. историческая фаза развития общества, в котором 90% численности населения планеты используют в повседневной жизни информационные технологии

44. Как называется совокупность всей информации, накопленной человечеством в процессе развития науки, образования, культуры:

- 1. информационные знания
- 2. информационные ресурсы
- 3. информационные технологии

45. Как называют информацию всех видов, программные продукты, базы данных, которые представлены в виде товаров:

- 1. информационные знания
- 2. информационные услуги
- 3. информационные продукты

46. Какой термин означает действия, которые направлены на удовлетворение информационных потребностей пользователей, с помощью предоставления информационных продуктов:

- 1. информационные системы
- 2. информационные услуги
- 3. информационные технологии

47. В состав персонального компьютера входит?

- 1. Сканер, принтер, монитор
- 2. Видеокарта, системная шина, устройство бесперебойного питания
- 3. Монитор, системный блок, клавиатура, мышь
- 4. Винчестер, мышь, монитор, клавиатура
- 48. Цель информатизации общества заключается в
	- 1. справедливом распределении материальных благ;
	- 2. удовлетворении духовных потребностей человека;
	- 3. максимальном удовлетворении информационных потребностей отдельных граждан, их групп, предприятий, организаций и т. д. за счет повсеместного внедрения компьютеров и средств коммуникаций

49. Назовите основные преимущества облачных вычислений

- 1. отказоустойчивость
- 2. масштабируемость
- 3. высокие накладные расходы
- 4. простота

50. Набор веб-страниц, связанных между собой перекрестными ссылками, расположенный под одним общим корневым именем, называется:

- 1. электронным учебником
- 2. сайтом
- 3. контейнером